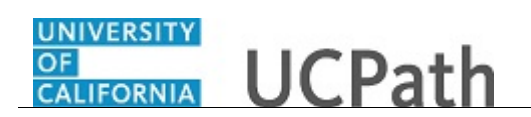

Use this task to navigate within the **Recruiting Home** page.

The **Recruiting Home** page provides a dashboard view of key recruiting activities and quick access to a variety of job and applicant tasks.

**Navigation:** PeopleSoft Menu > Recruiting > **Recruiting Home**

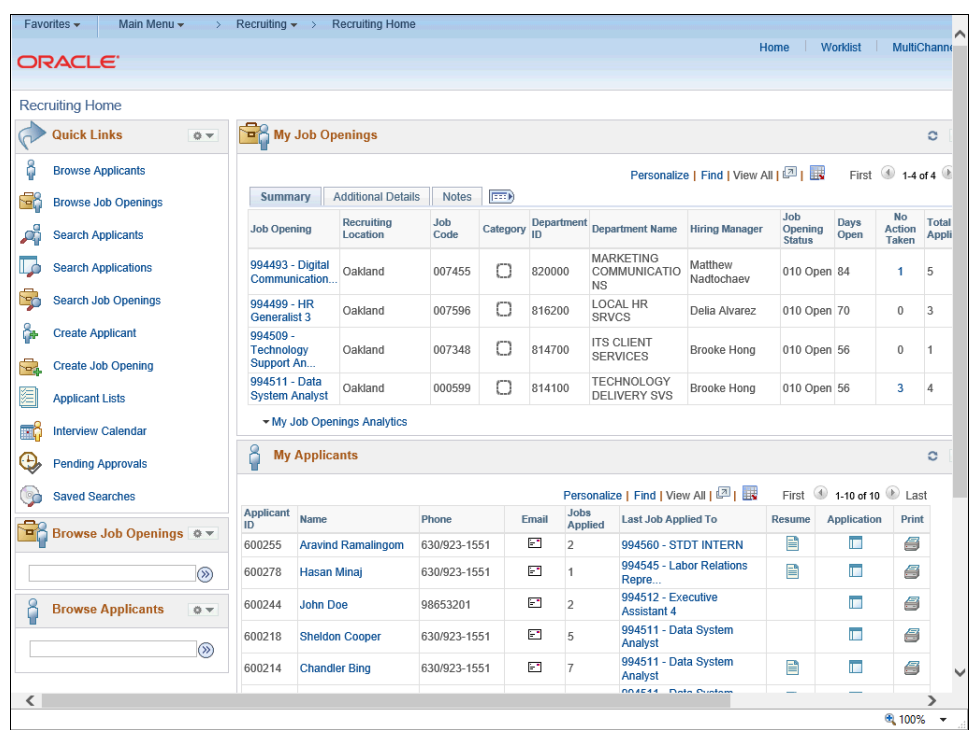

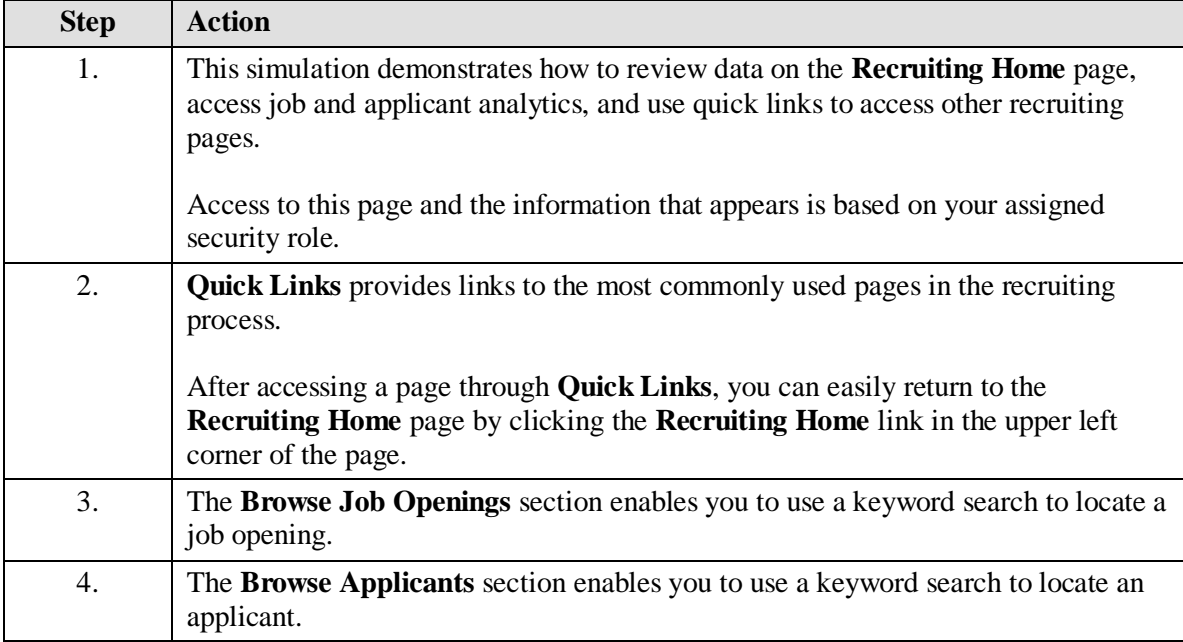

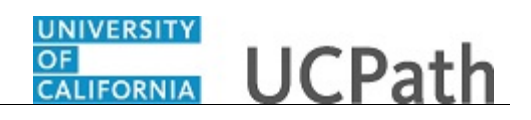

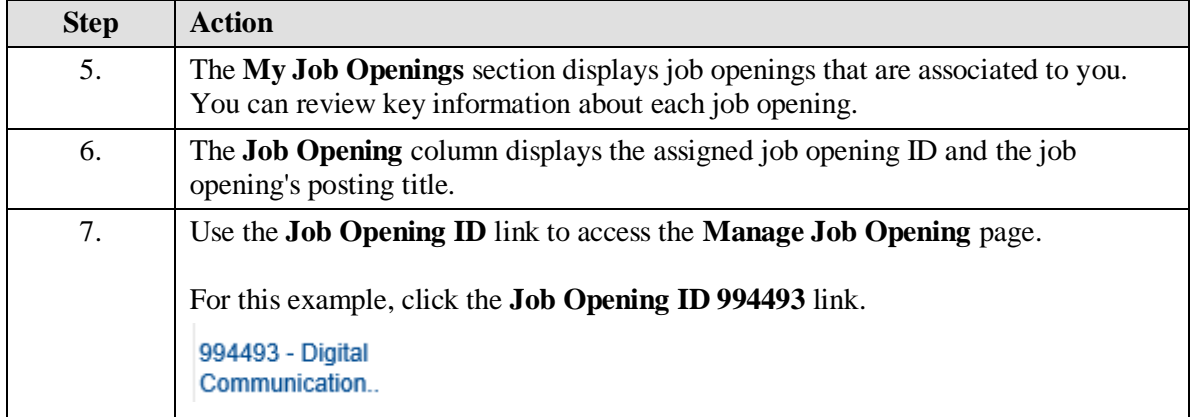

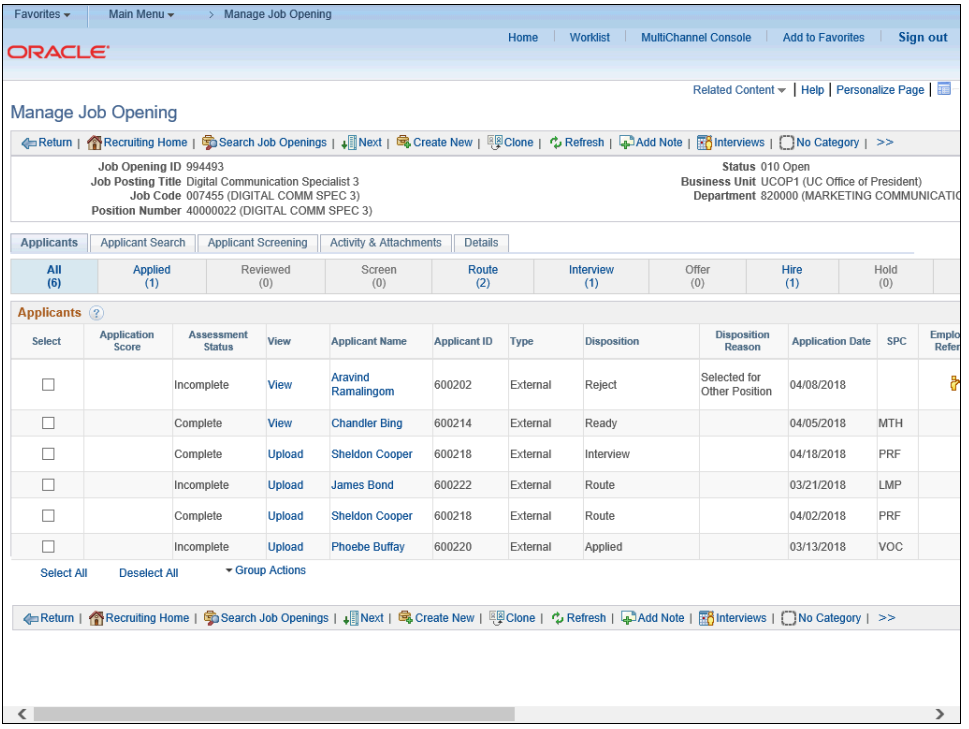

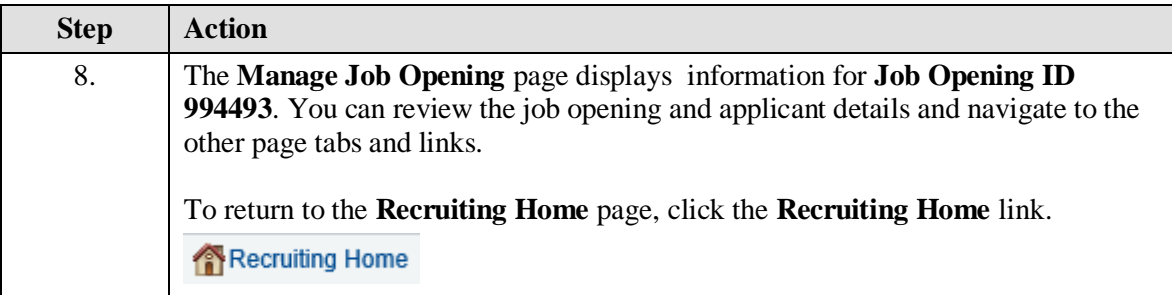

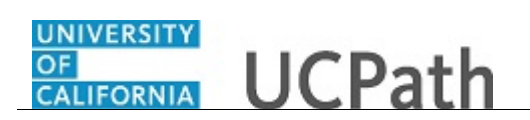

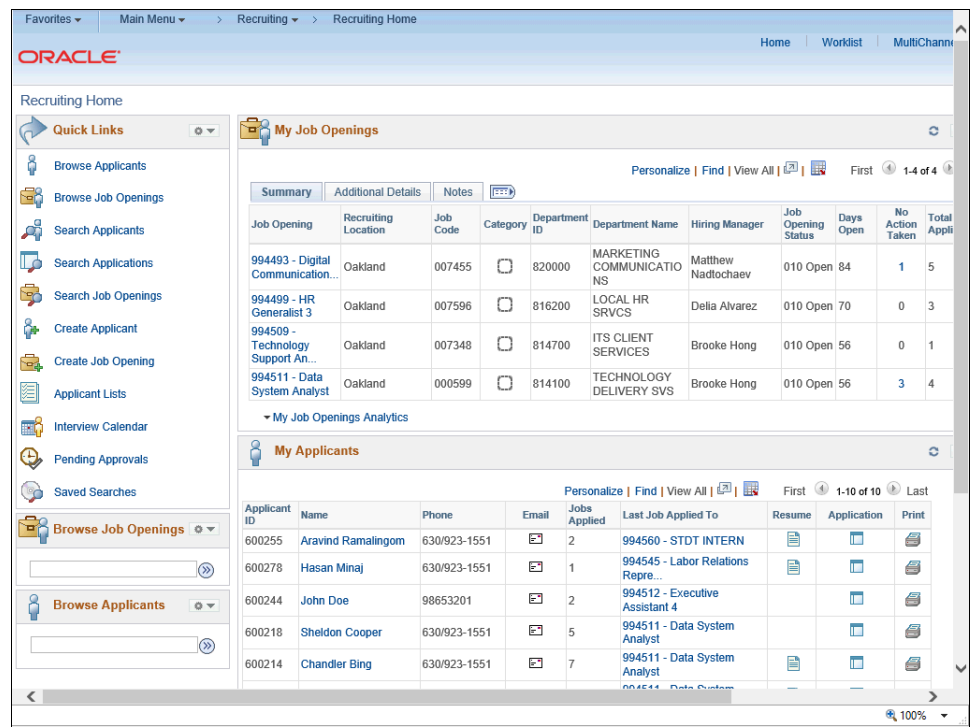

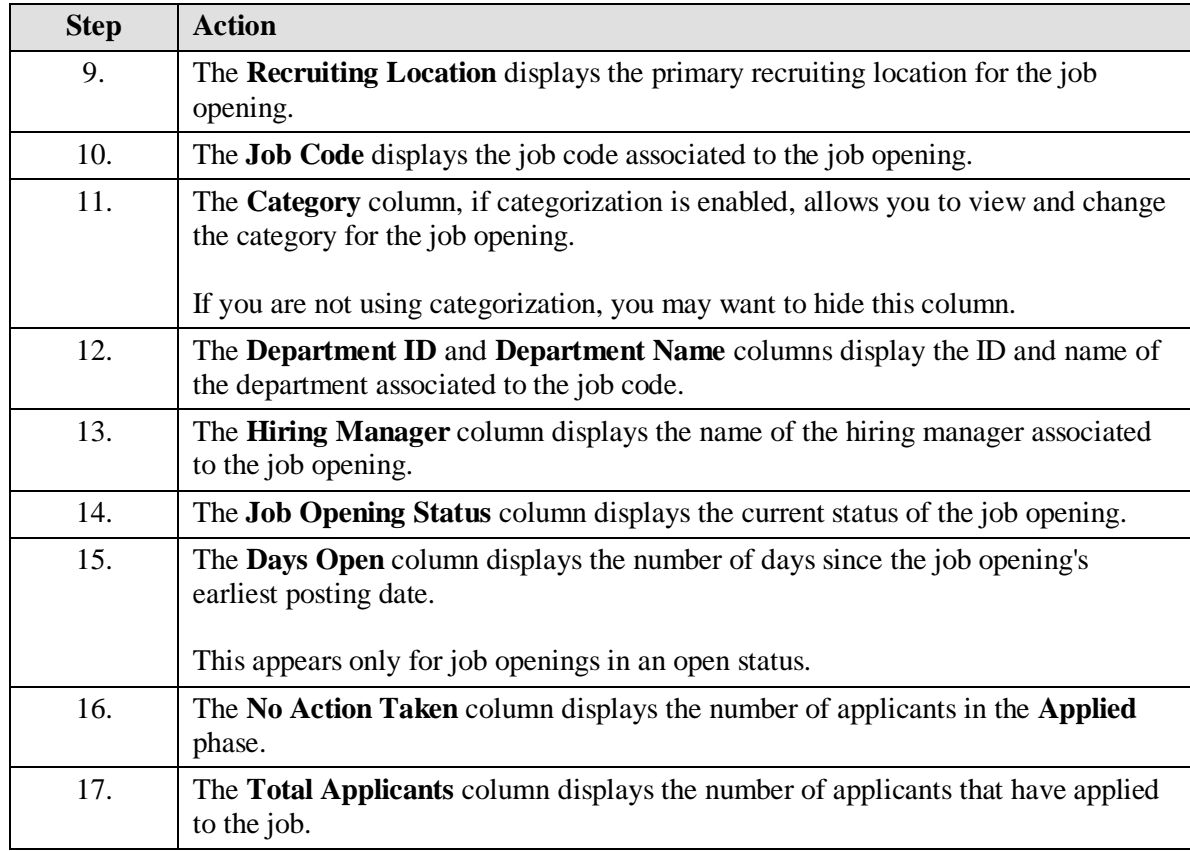

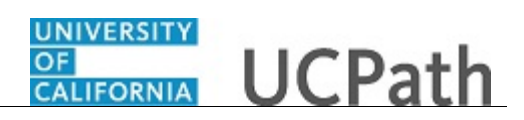

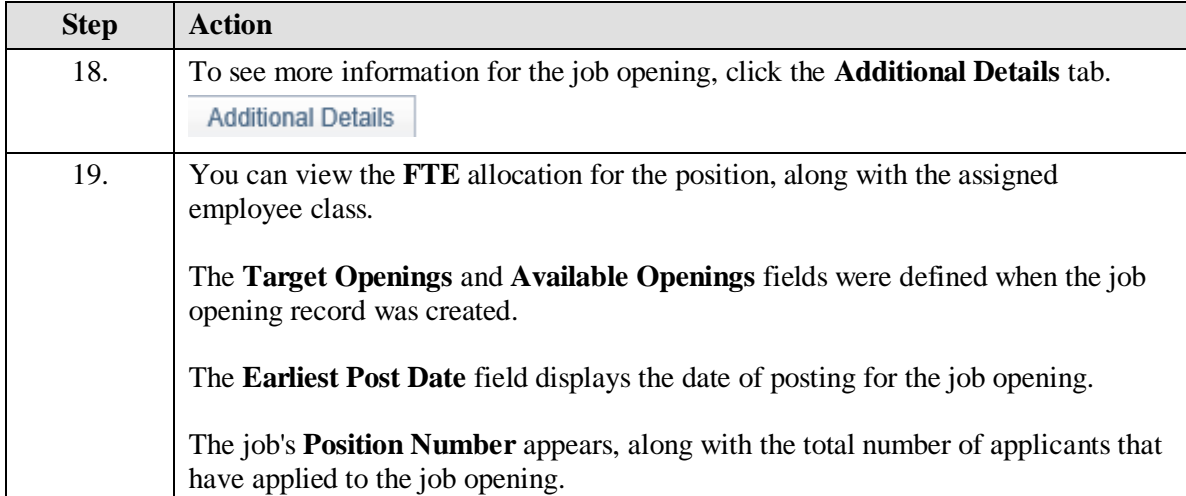

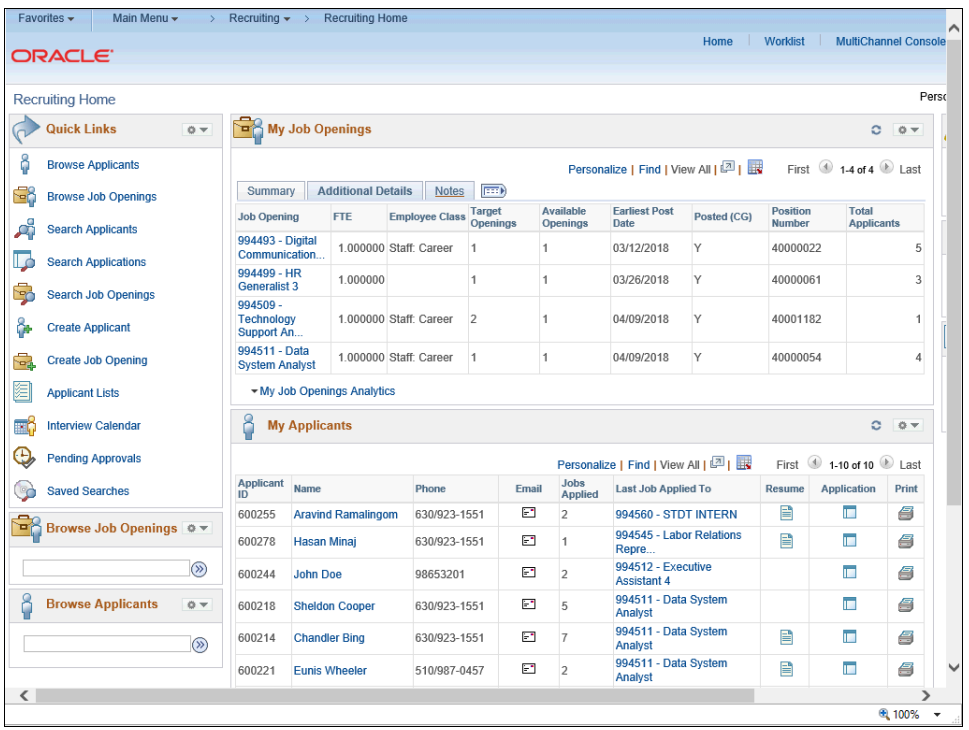

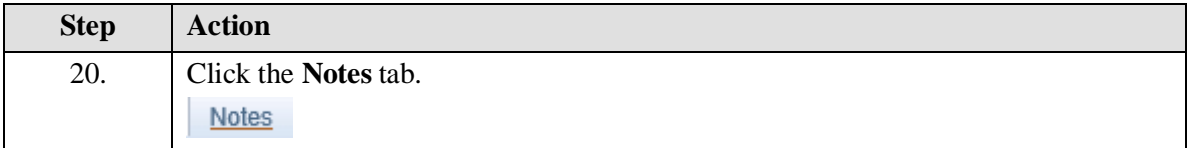

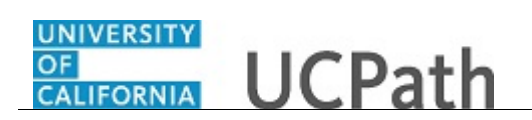

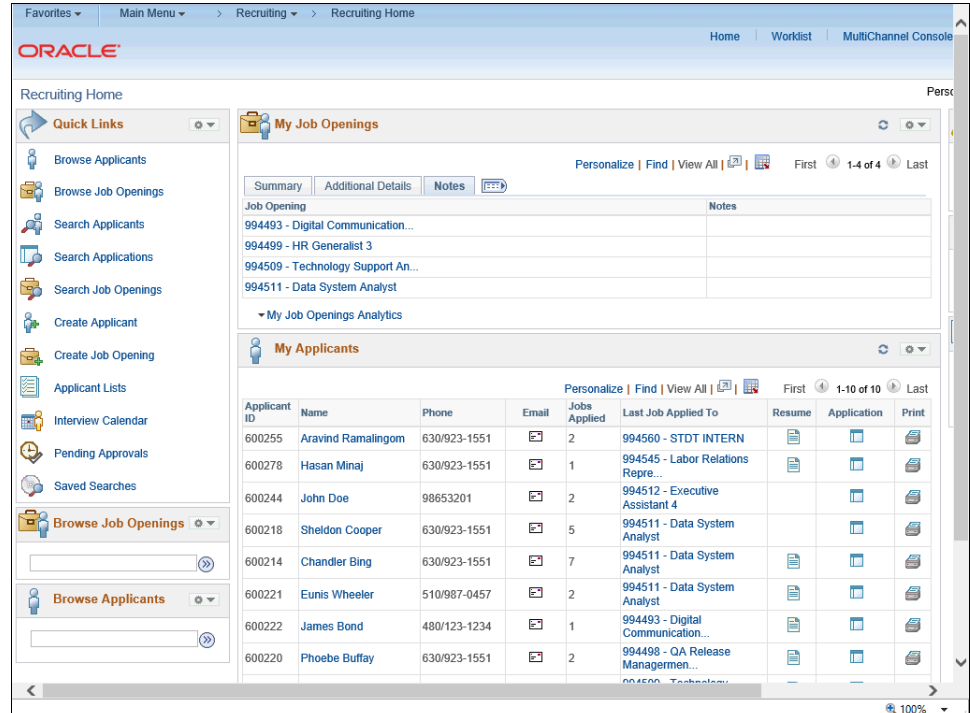

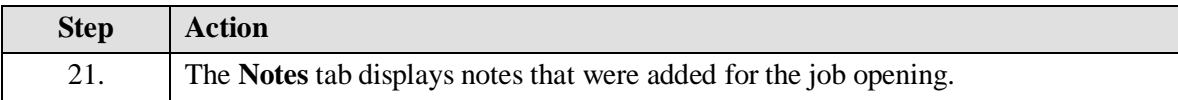

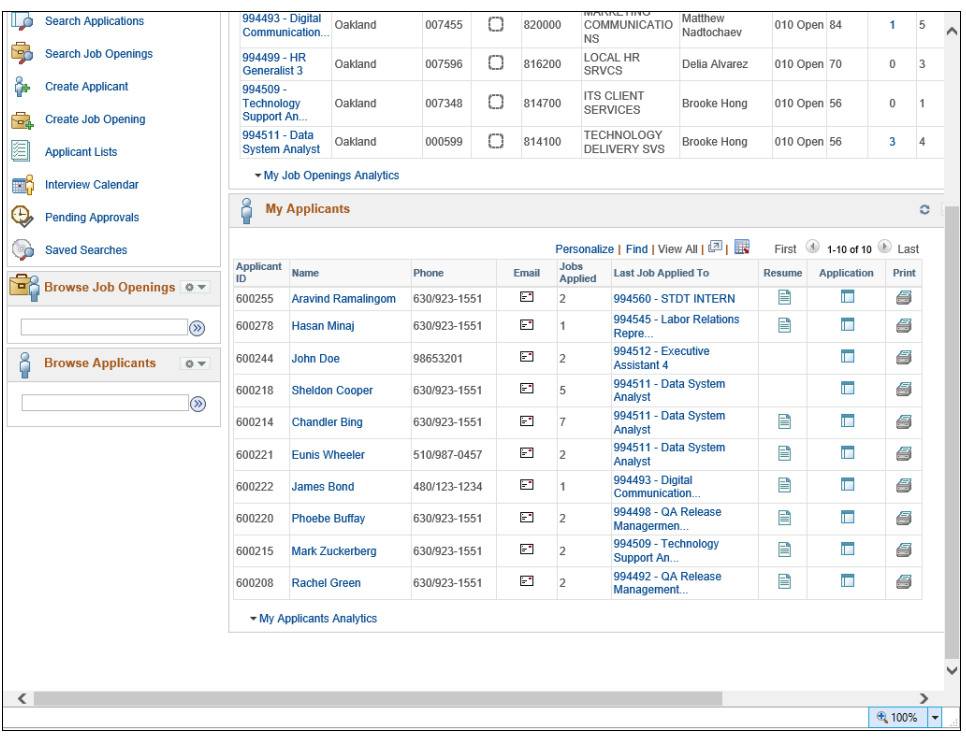

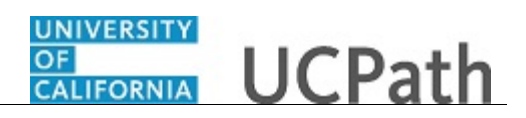

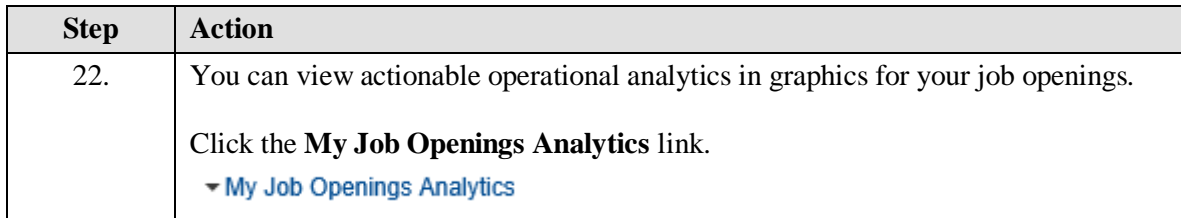

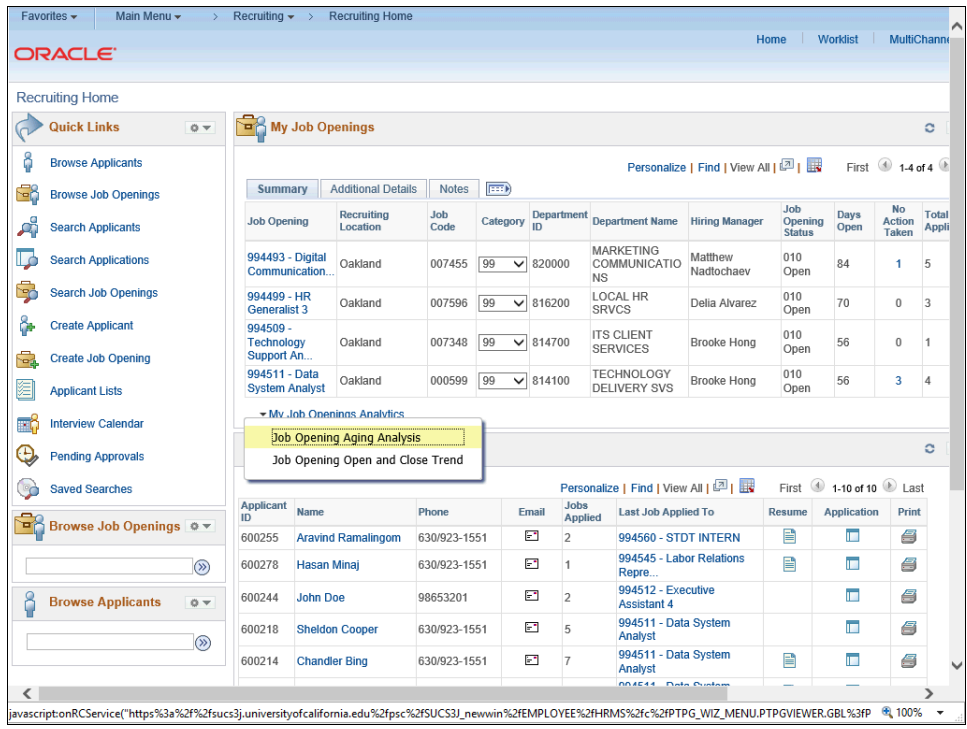

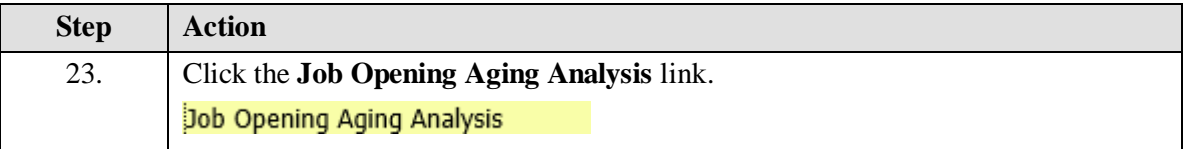

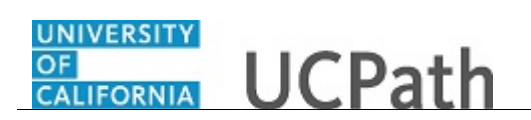

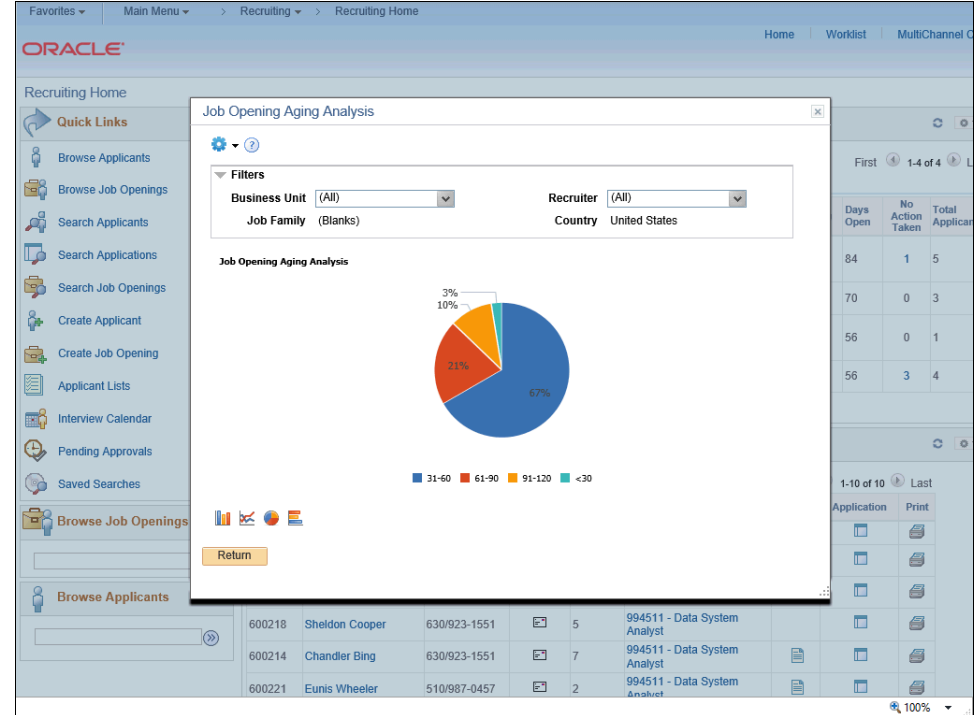

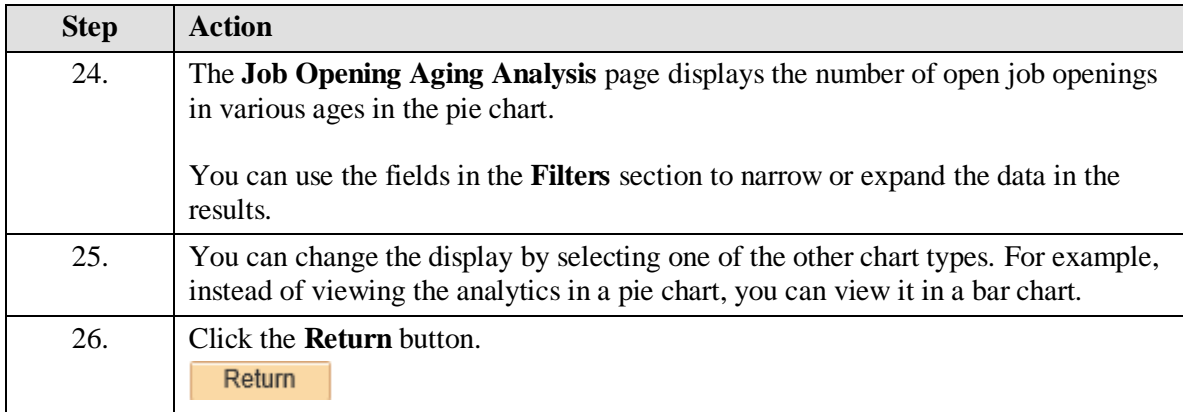

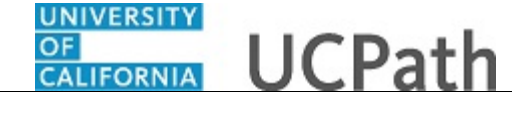

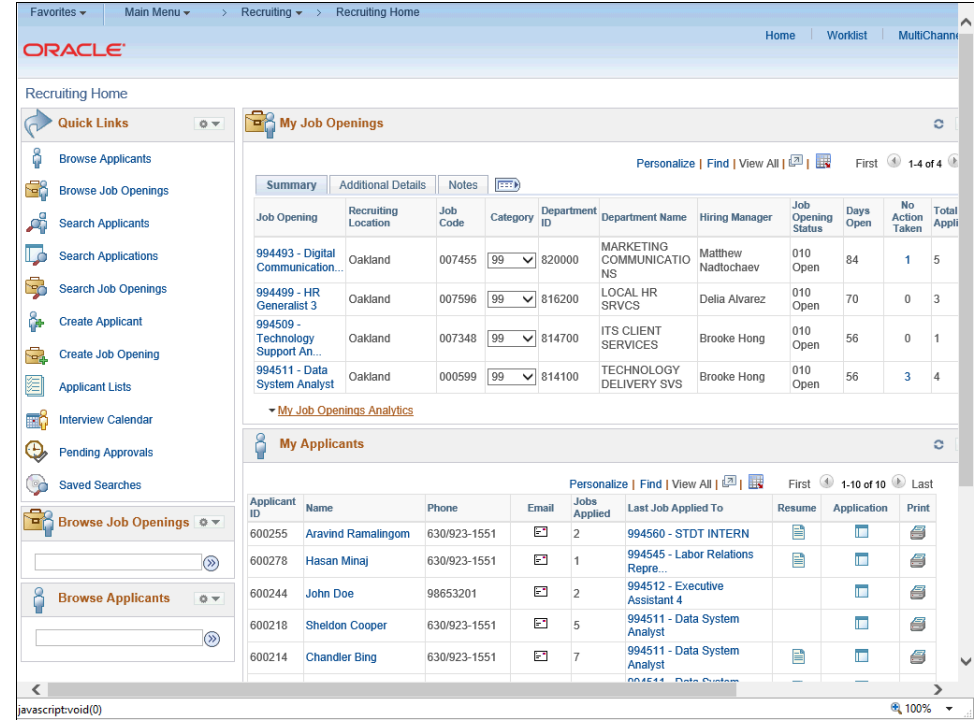

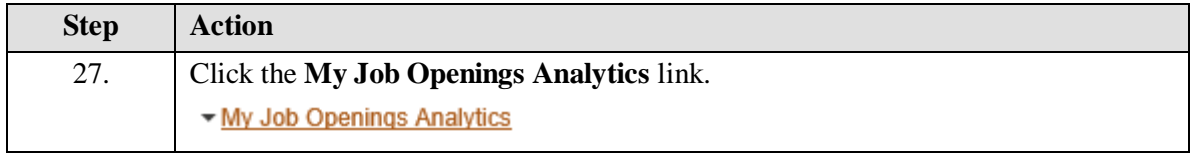

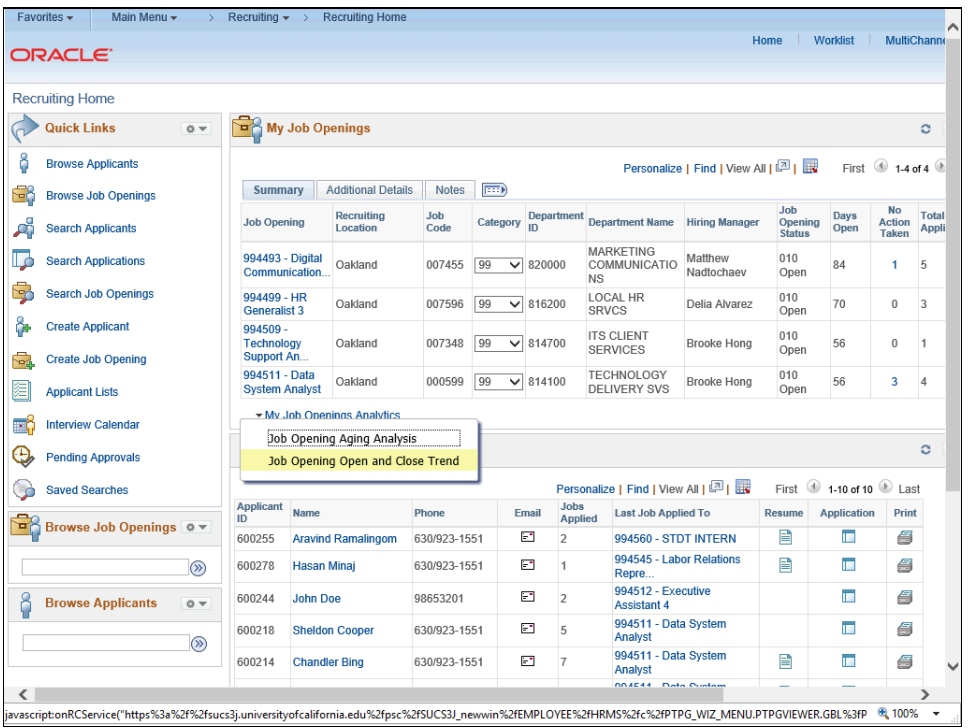

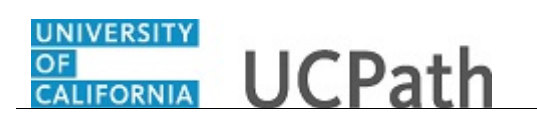

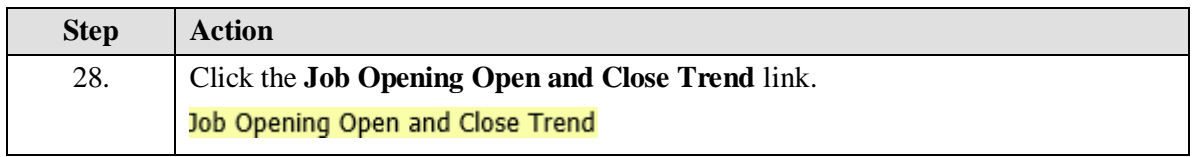

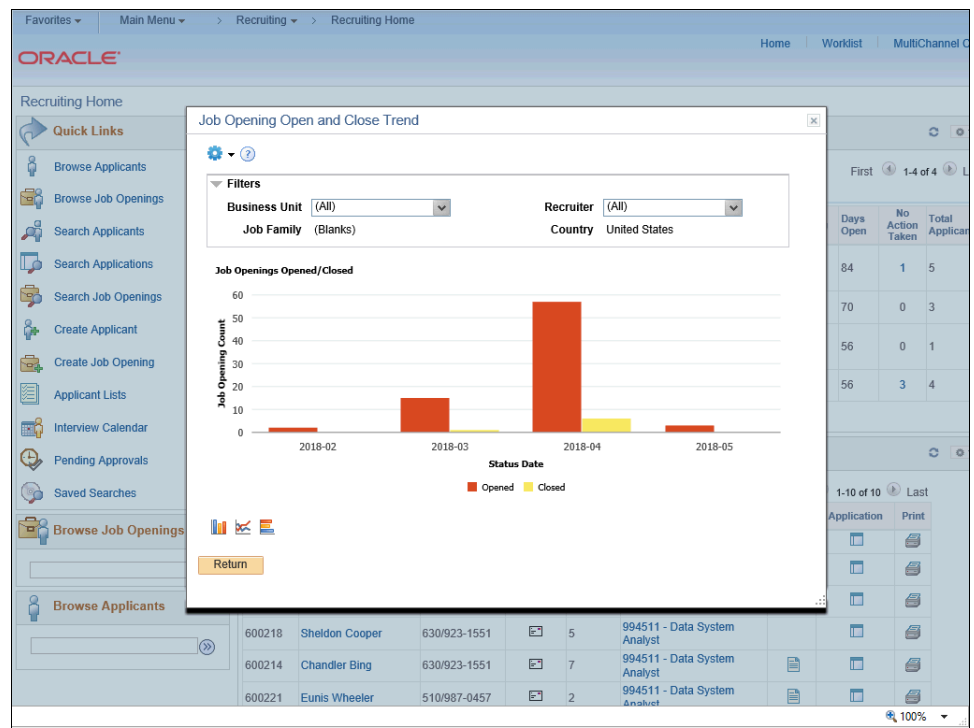

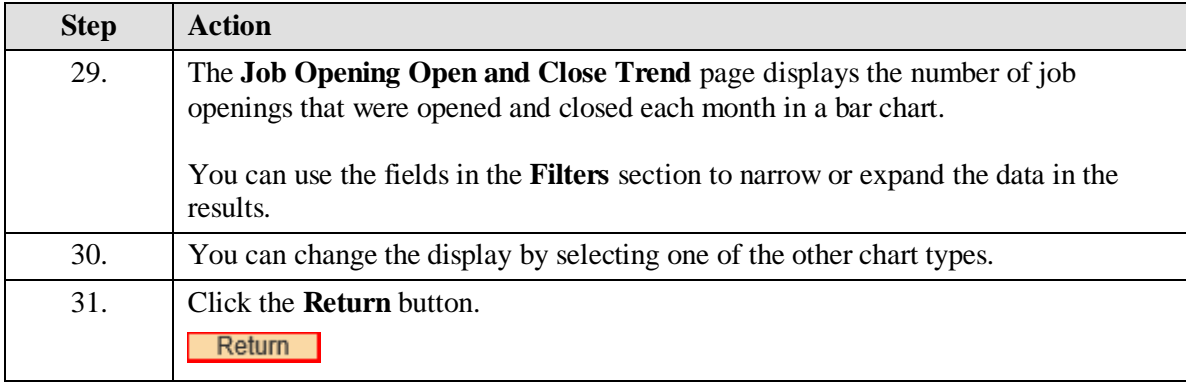

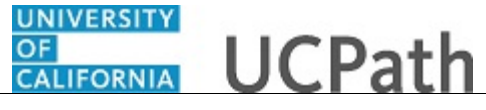

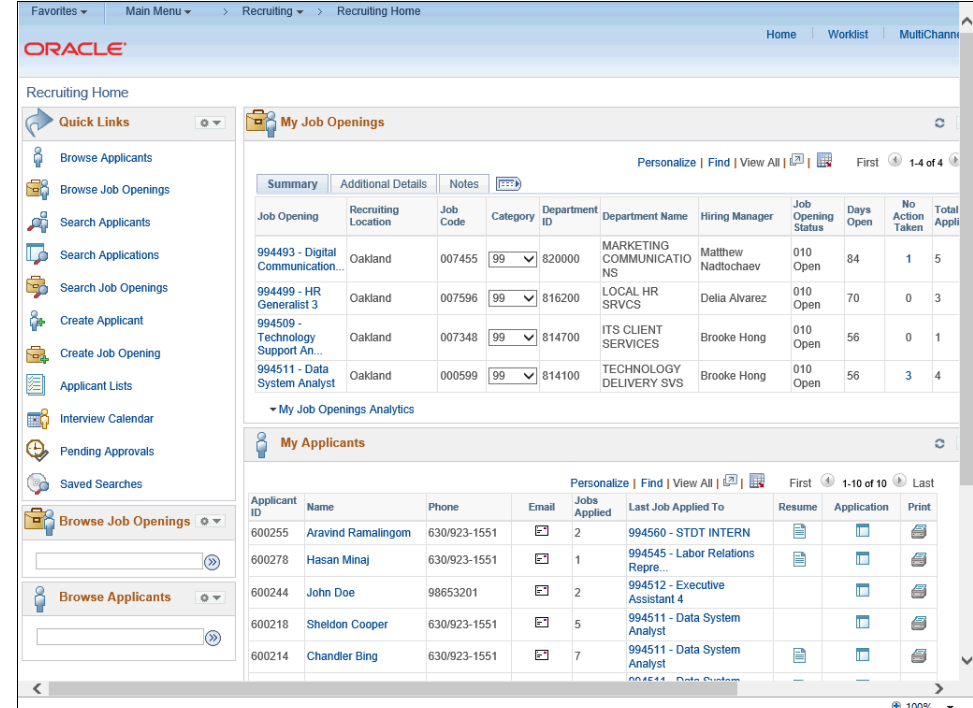

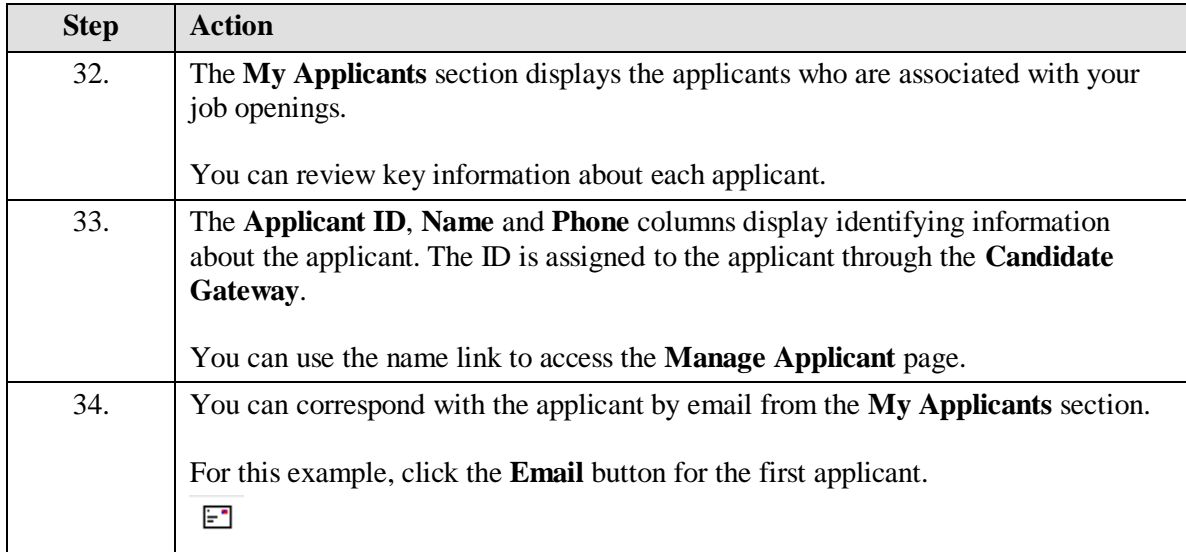

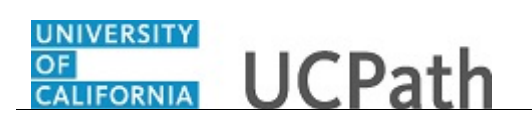

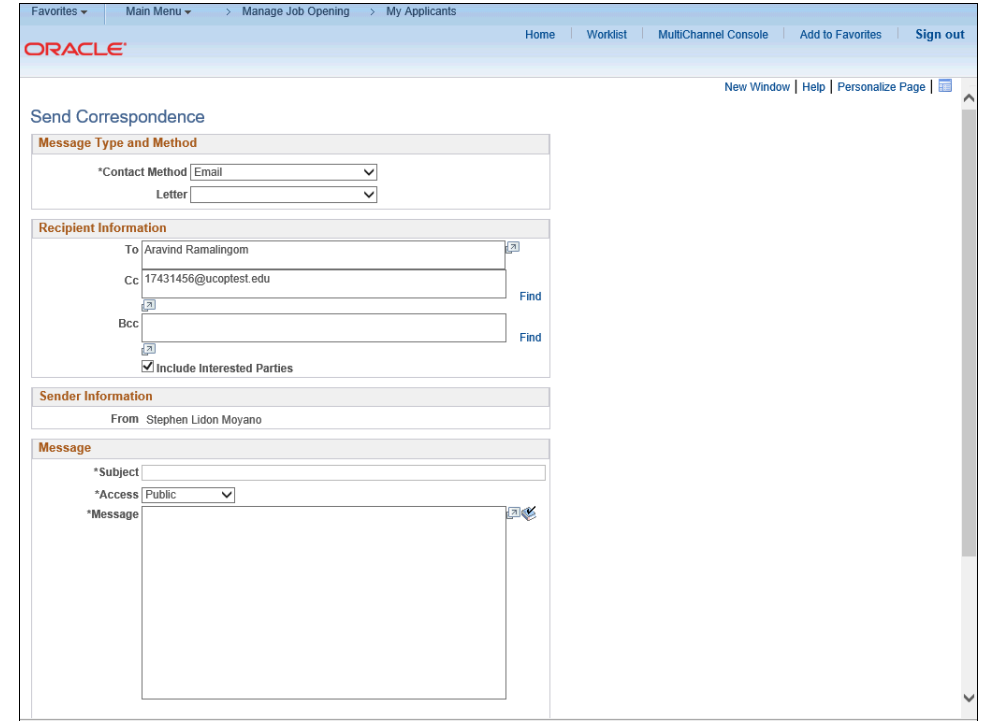

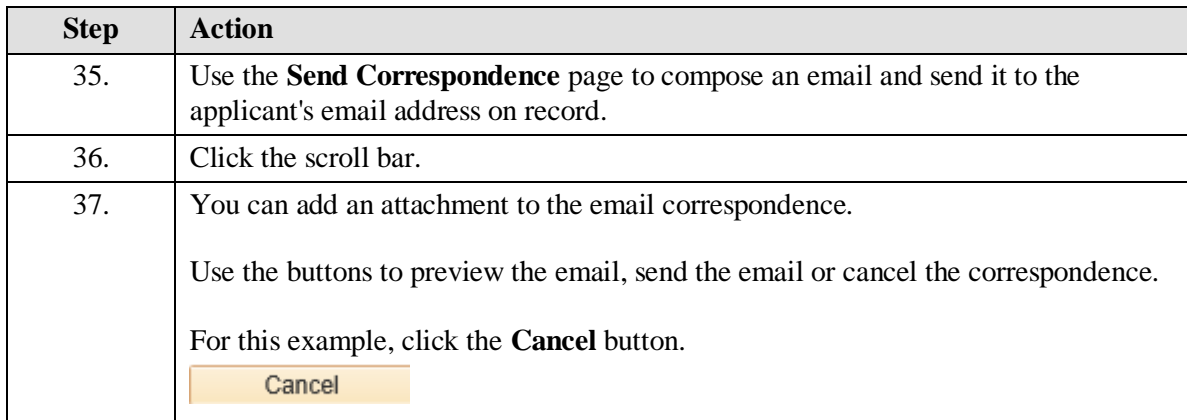

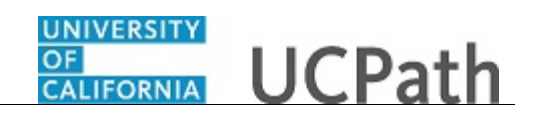

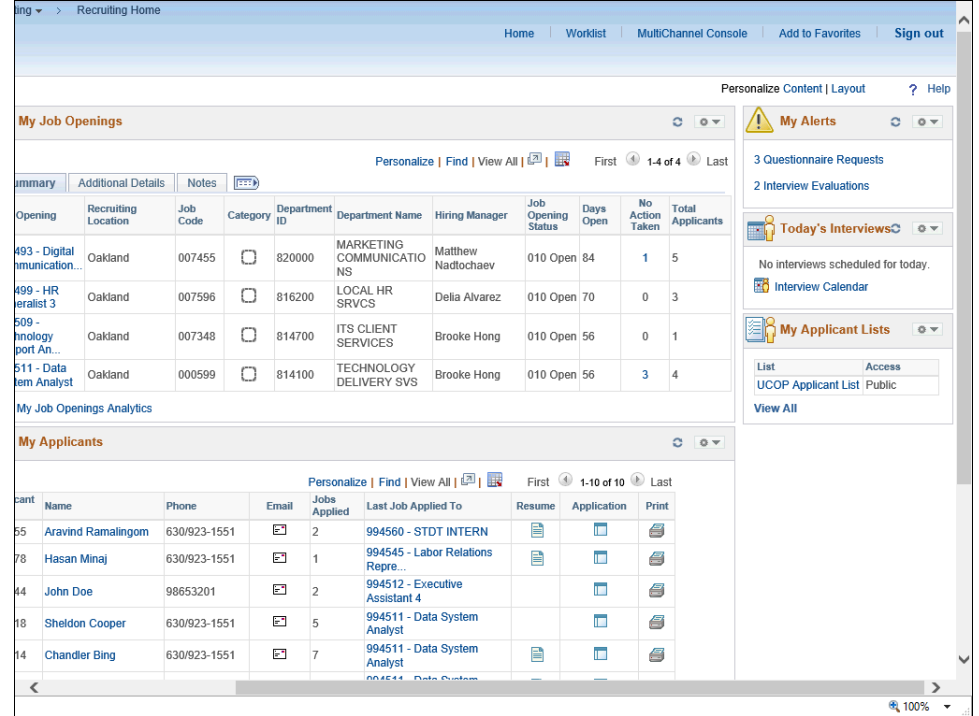

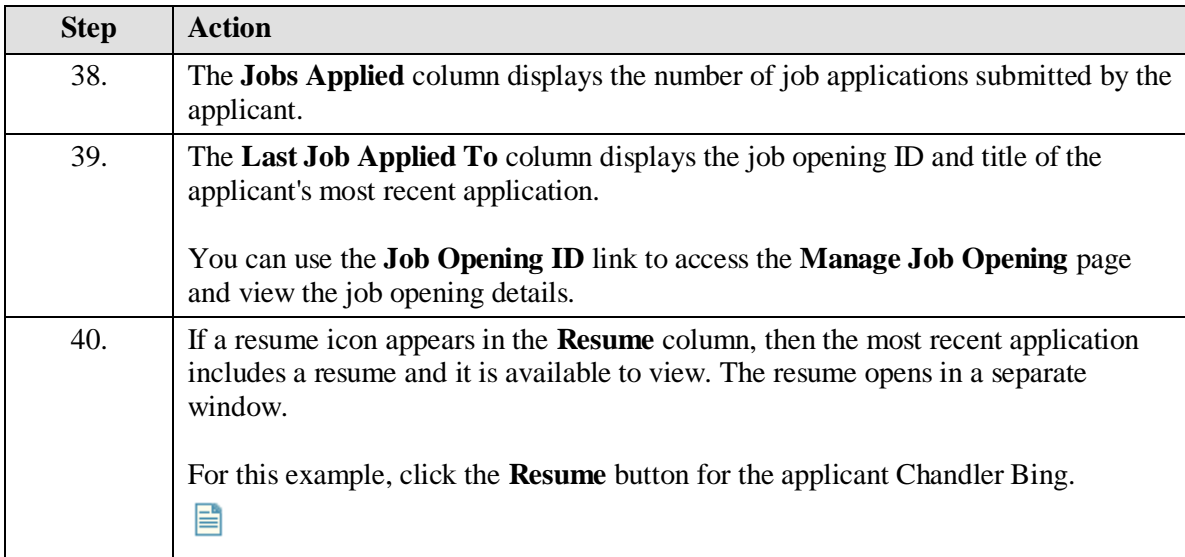

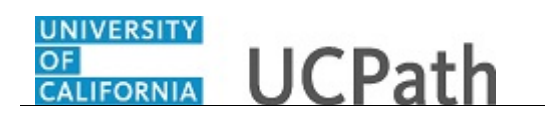

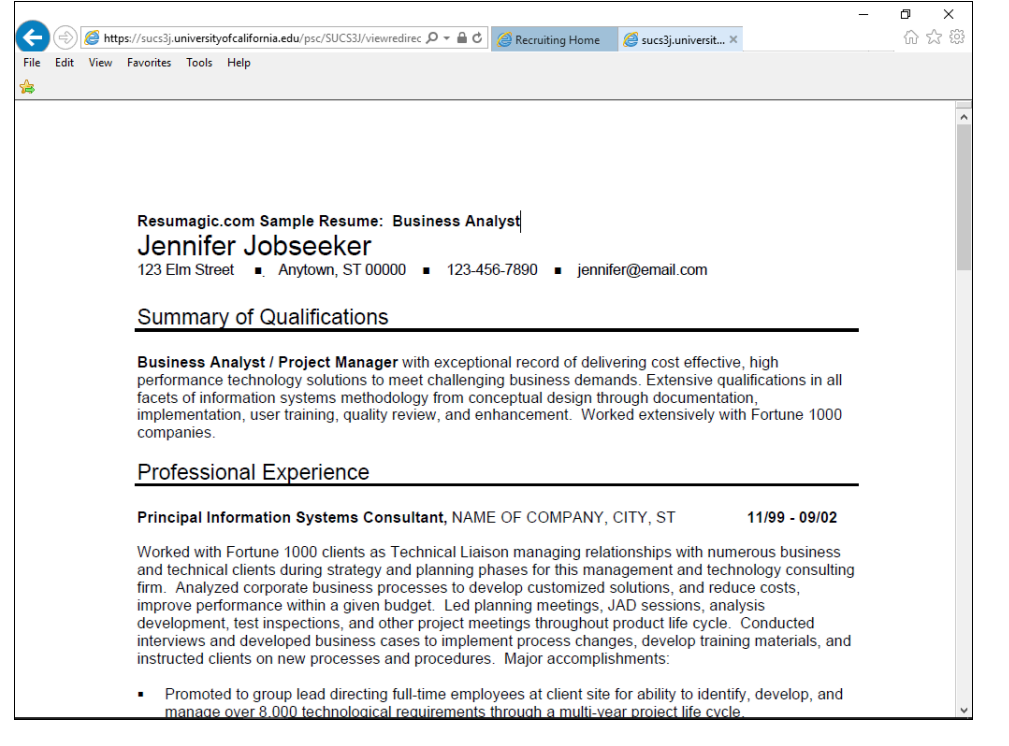

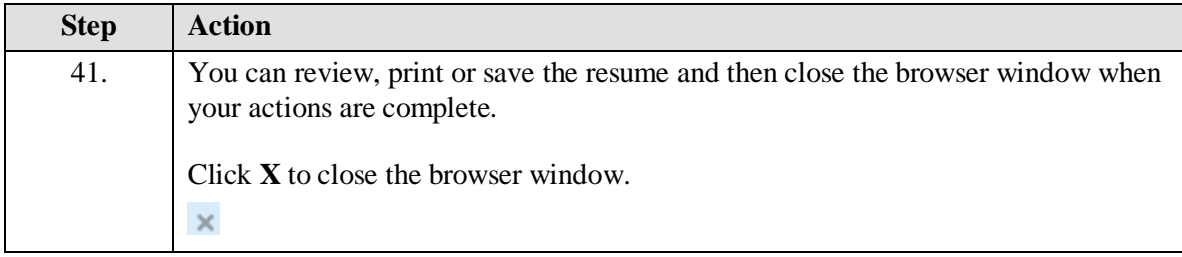

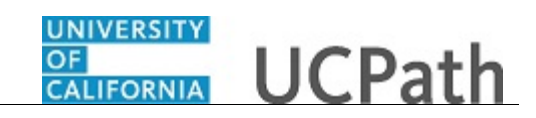

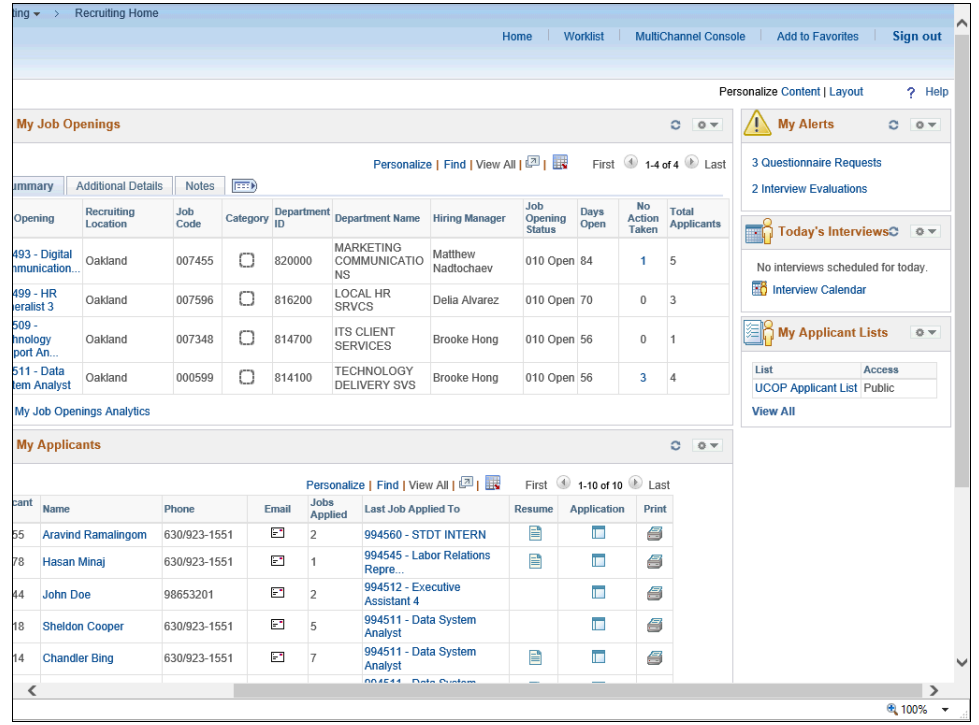

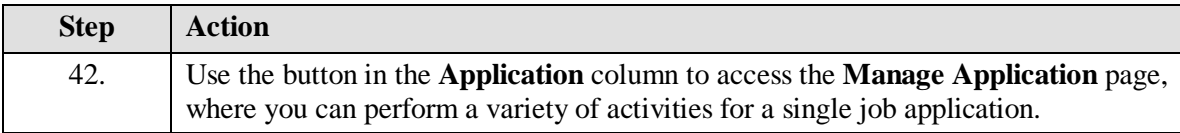

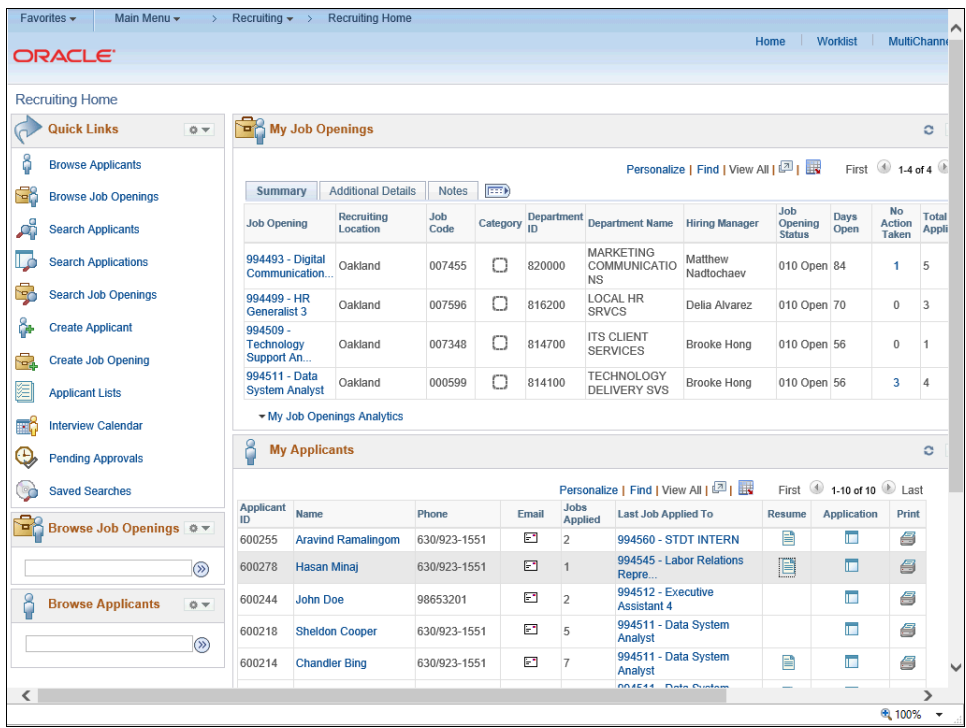

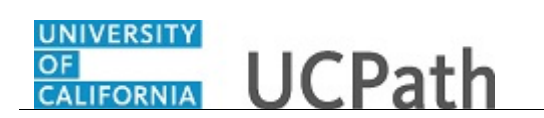

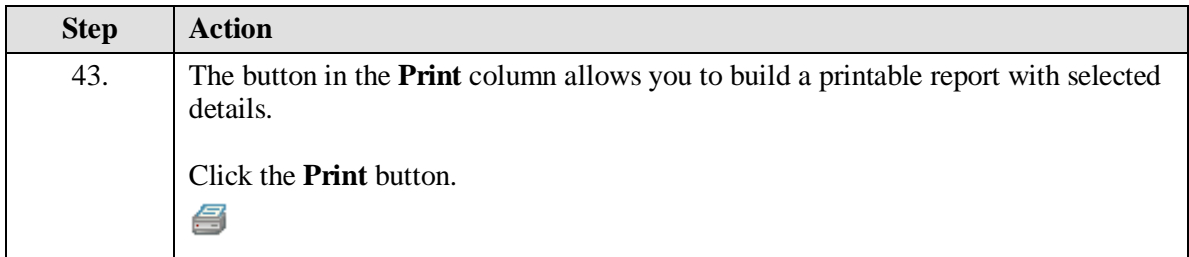

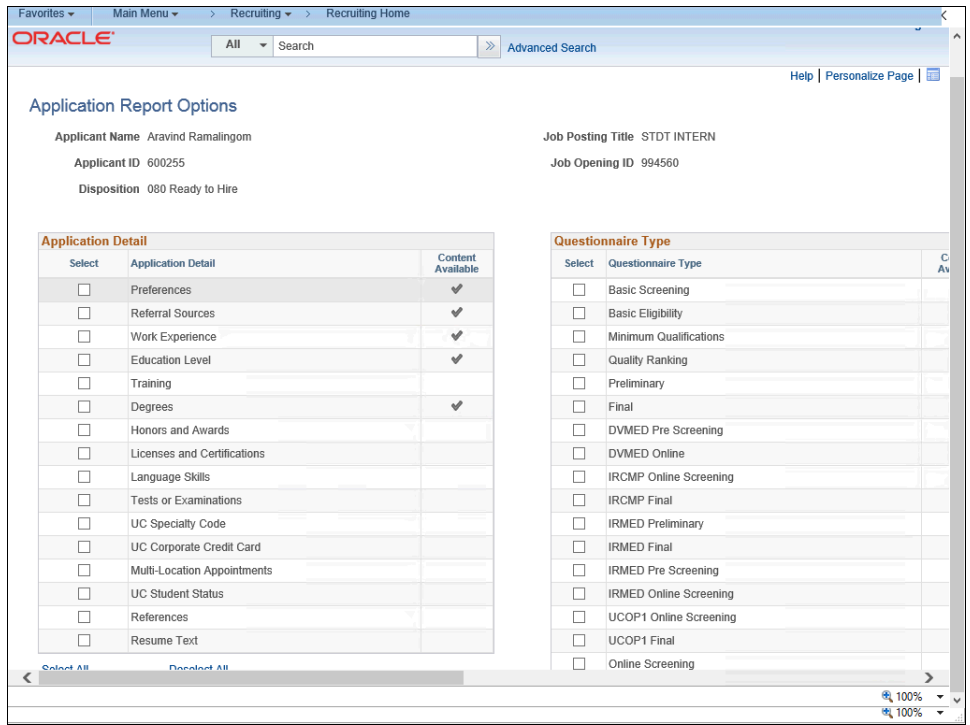

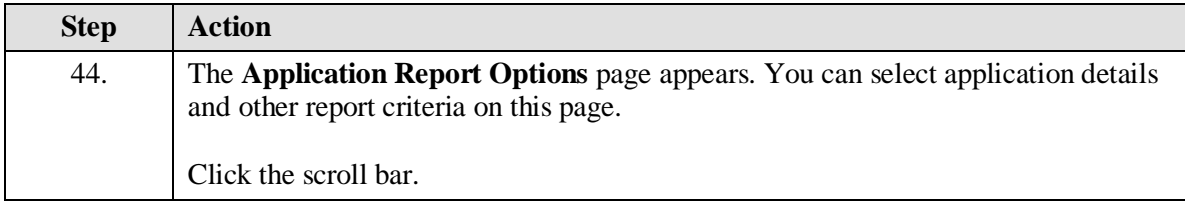

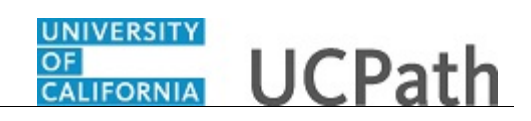

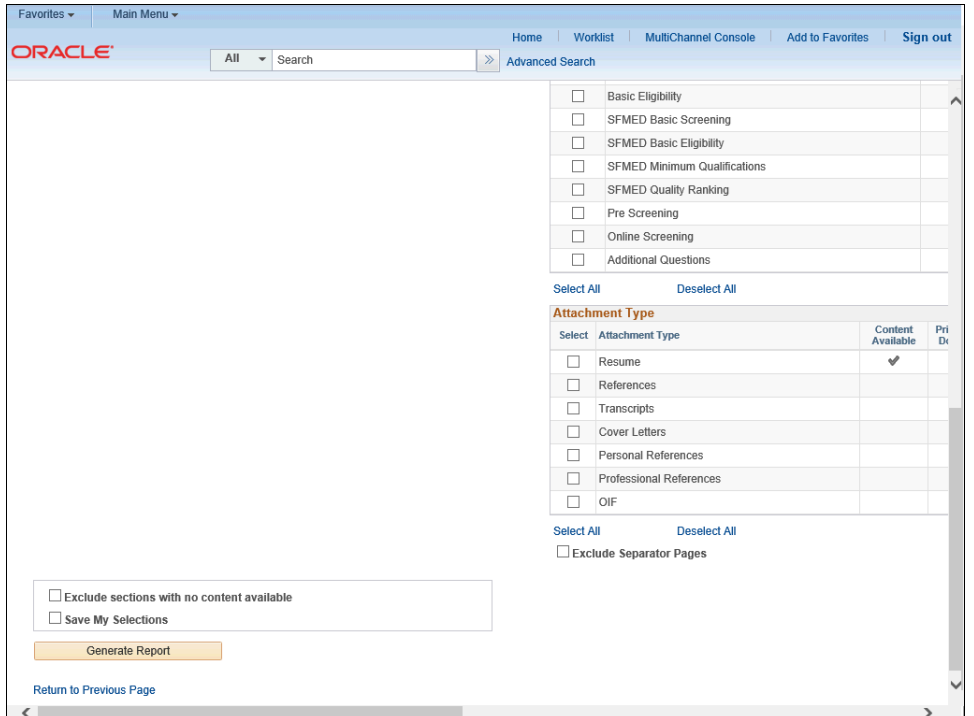

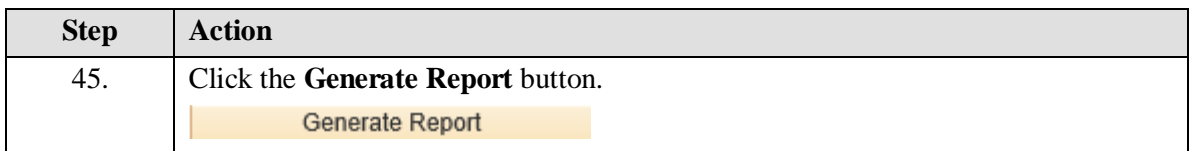

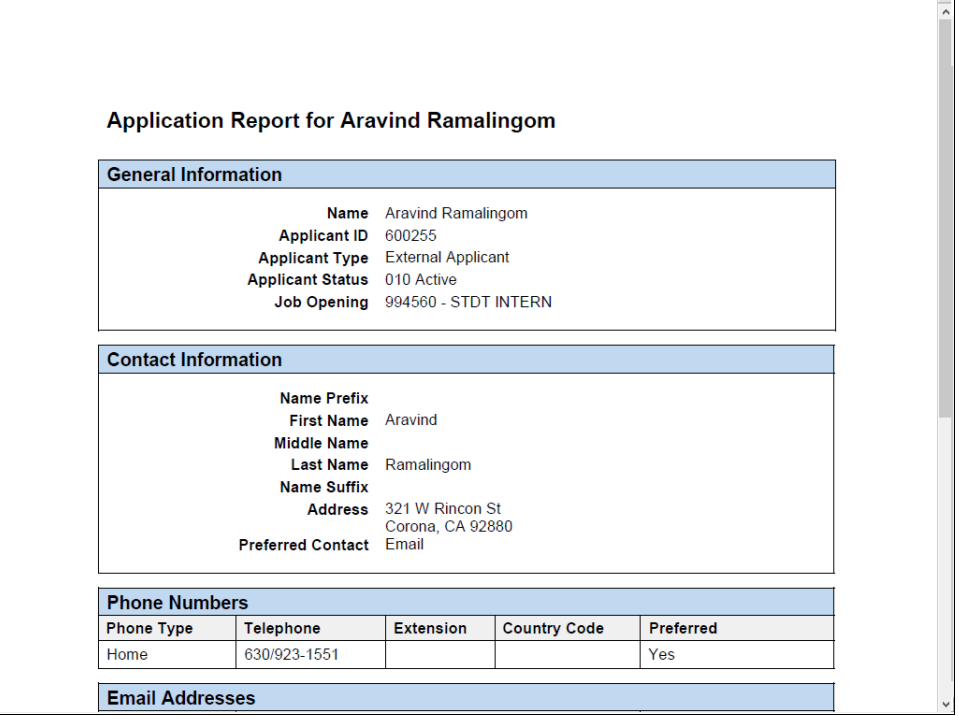

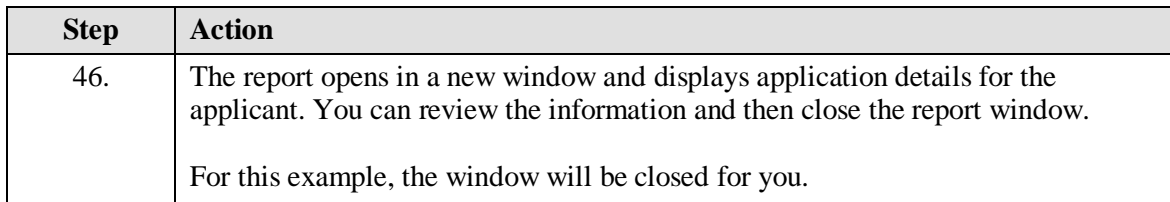

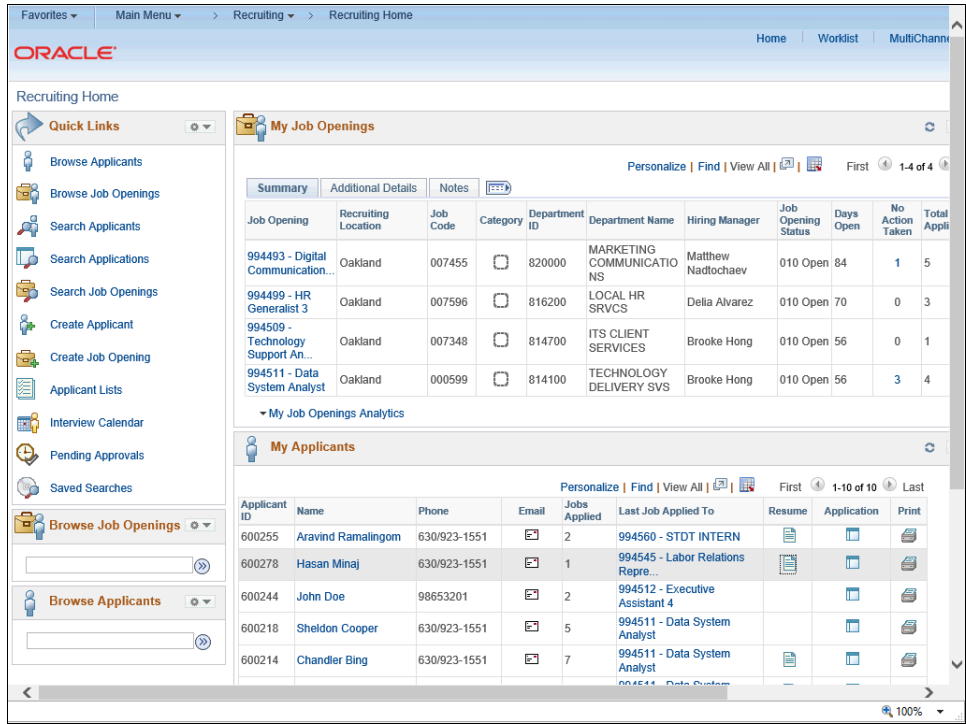

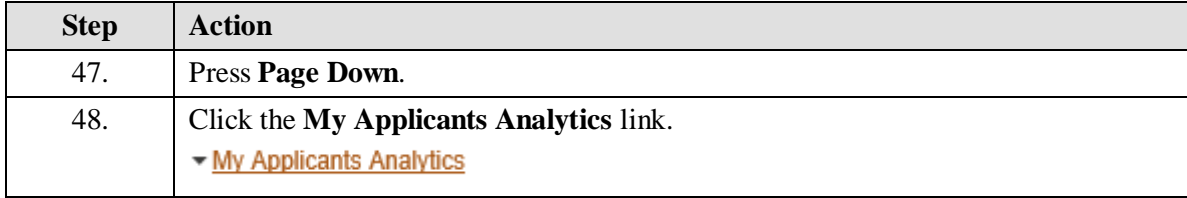

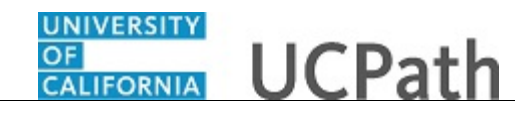

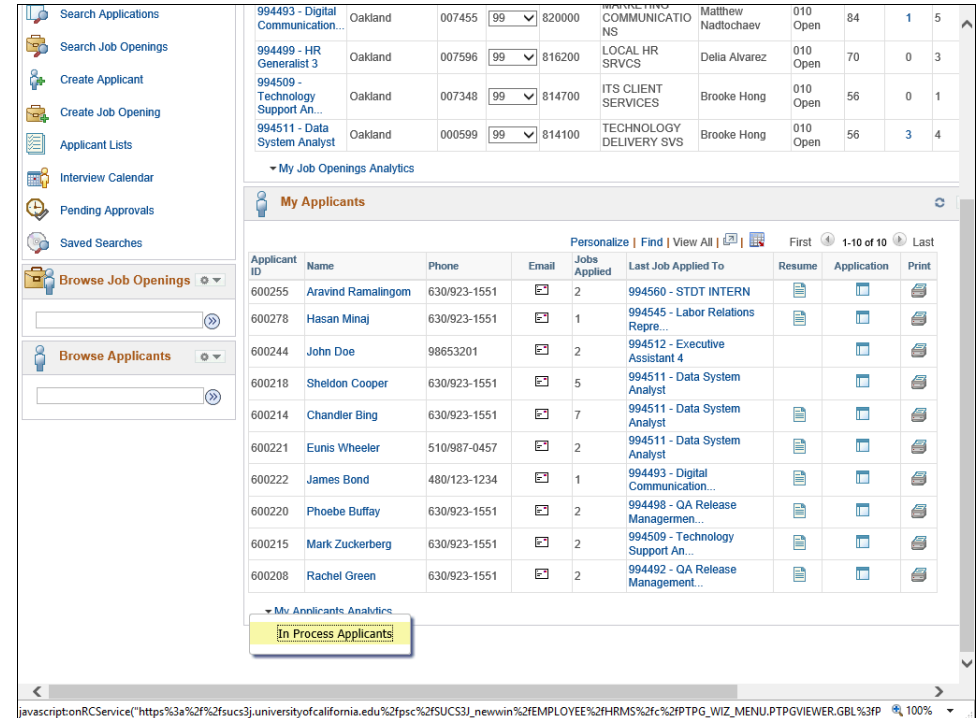

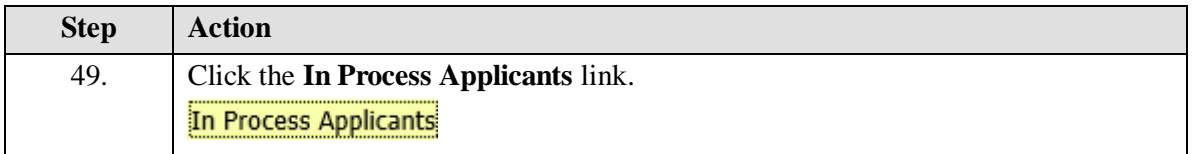

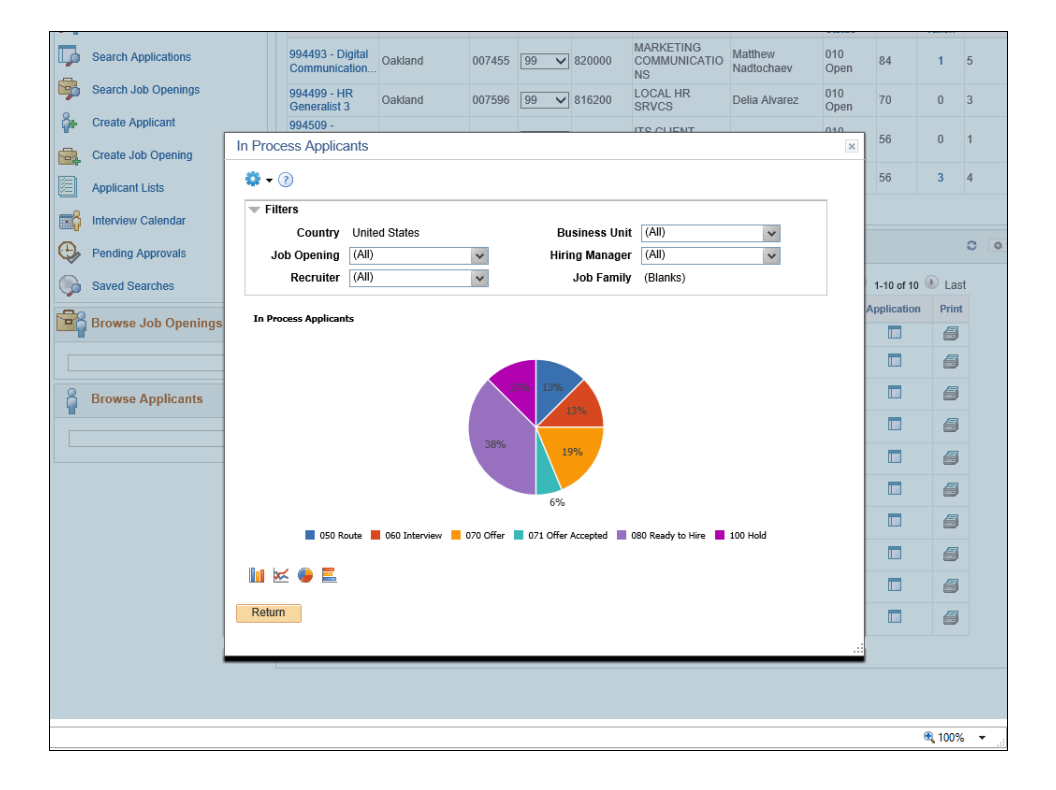

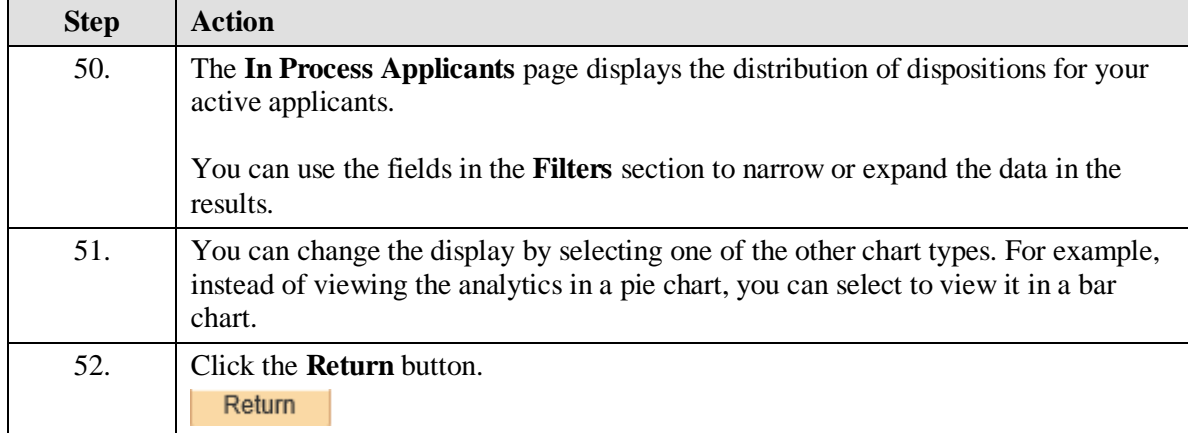

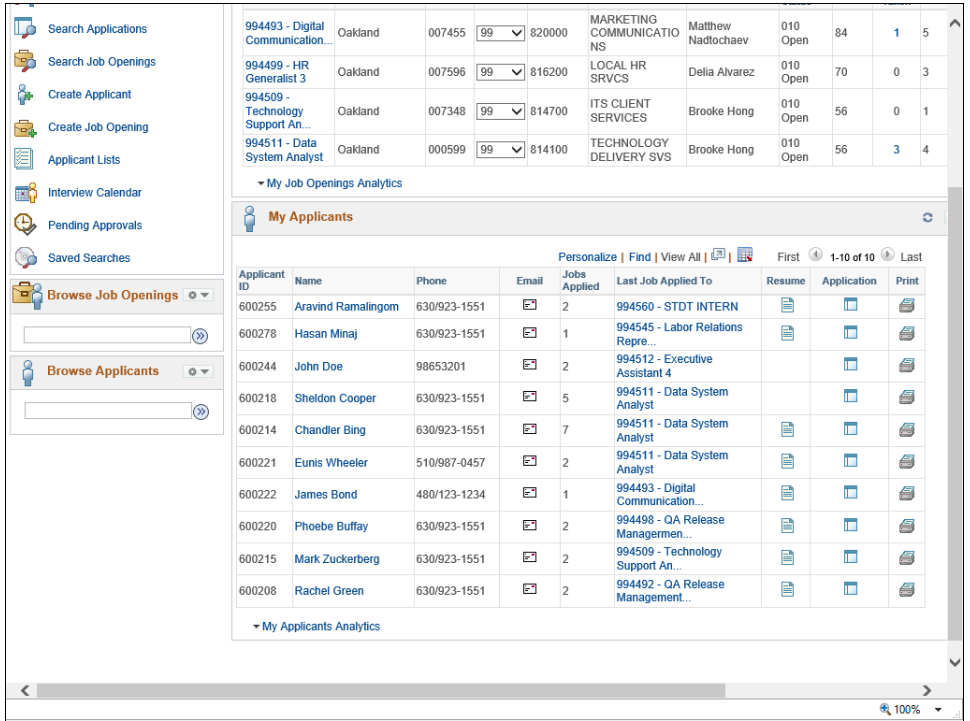

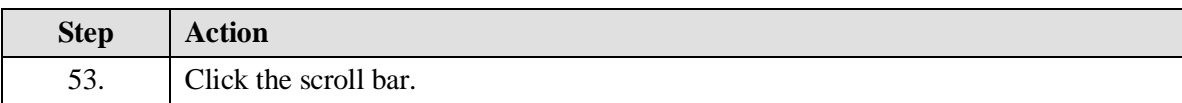

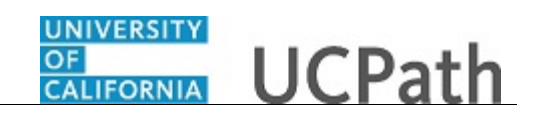

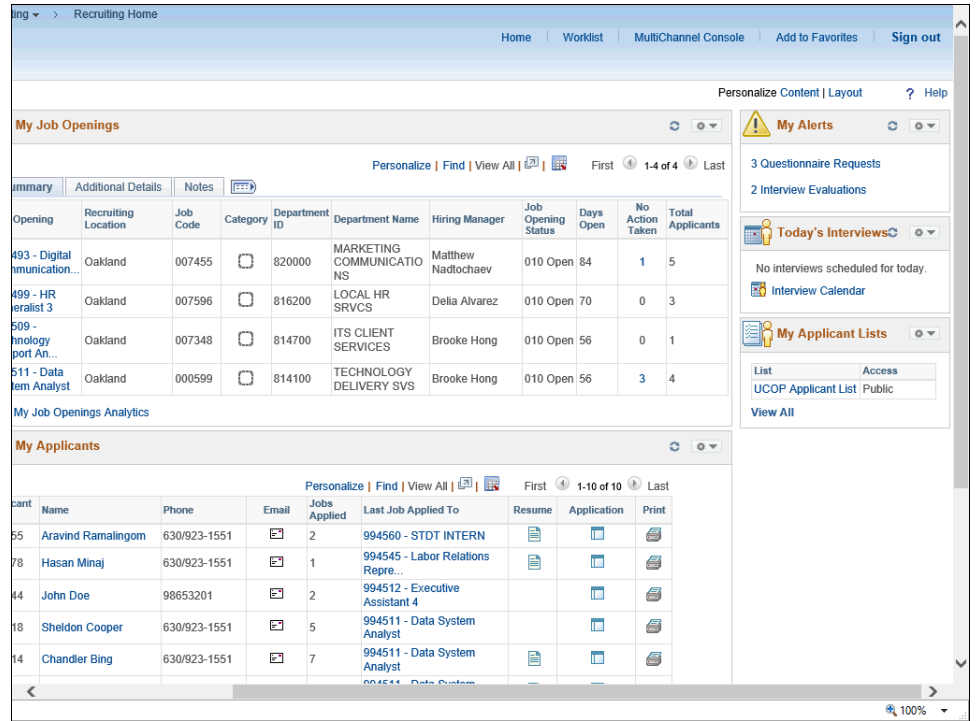

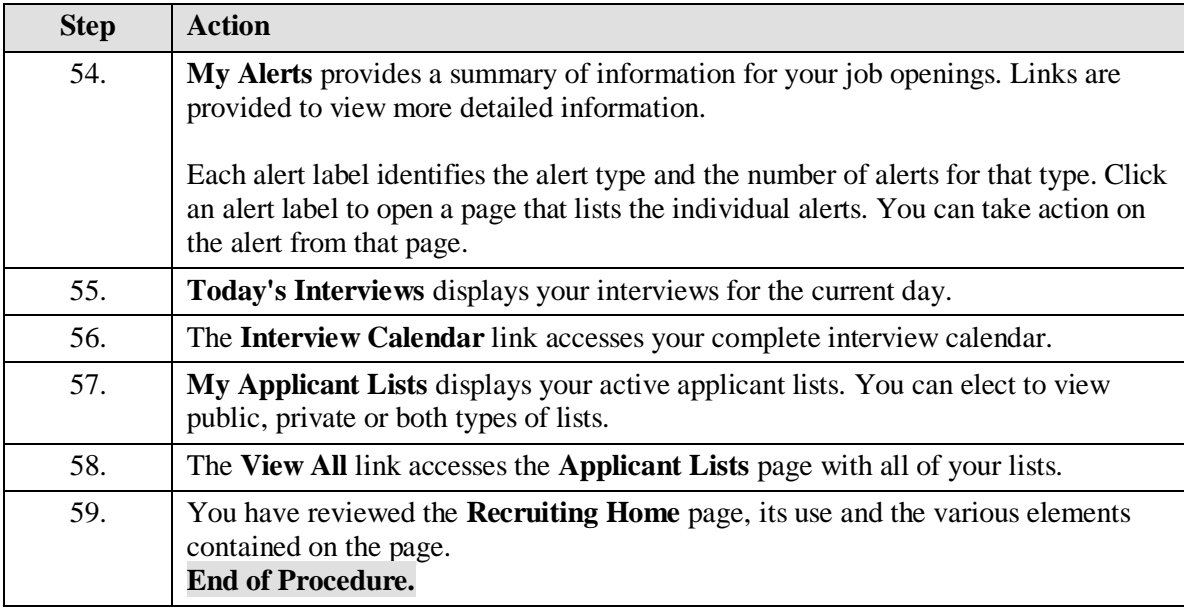